# **HOW TO** Document Drug and Alcohol Screening and Assessment Tools in the Indian Health Service (IHS) Resource and Patient Management System (RPMS) Electronic Health Record (EHR)

**Purpose of this document:** Please use this document to understand the type of Drug and Alcohol Screening and Assessment Tools used and how to document the use of that tool in the RPMS EHR.

- **Step 1:** Review table of screening tools.
- Step 2: Click link for instructions for documenting screening tools in the EHR.
- **Step 3:** Follow instructions to ensure accurate documentation.

|                                                                                                    | Step     | 1: Revie | ew table | of screening  | tools.                     |                            | Step 2:<br>Click link for                                |
|----------------------------------------------------------------------------------------------------|----------|----------|----------|---------------|----------------------------|----------------------------|----------------------------------------------------------|
| Screening Tool                                                                                                    | Substand | се Туре  | Applicab | le Population | How Screening Is Completed |                            | instructions                                             |
| Tool and link to<br>tool                                                                                          | Alcohol  | Drugs    | Adults   | Adolescents   | Self-<br>administered      | Clinician-<br>administered | to document<br>tool in the<br>EHR.                       |
| Tobacco, Alcohol,<br><u>Prescription</u><br><u>Medication, and</u><br><u>Other Substance</u><br><u>Use (TAPS)</u> | х        | х        | х        |               | Х                          | Х                          | <u>How to</u><br><u>document</u><br><u>TAPS</u>          |
| CAGE-AID<br>Substance Abuse<br>Screening Tool                                                                     | х        | х        | х        | х             | х                          | х                          | <u>How to</u><br><u>document</u><br><u>CAGE-AID Tool</u> |
| Drug Abuse Screen<br>Test (DAST-10)                                                                               |          | х        | х        |               | Х                          | Х                          | <u>How to</u><br><u>document</u><br><u>DAST-10</u>       |
| <u>Car, Relax, Alone,</u><br><u>Forget, Friends,</u><br><u>Trouble (CRAFFT)</u>                                   | х        | х        |          | х             | Х                          | Х                          | <u>How to</u><br><u>document</u><br><u>CRAFFT</u>        |
| <u>Parents, Partners,</u><br><u>Past and</u><br><u>Pregnancy (4Ps)</u>                                            | х        | х        | Х*       | X*            |                            | х                          | <u>How to</u><br>document 4Ps                            |
| Alcohol Use<br>Disorders<br>Identification Test-<br>Concise (AUDIT-C)                                             | х        |          | х        | Х             | х                          | Х                          | <u>How to</u><br><u>document</u><br><u>AUDIT-C</u>       |
| Alcohol Use<br>Disorders<br>Identification Test<br>(AUDIT)                                                        | х        |          | х        | х             | х                          | х                          | <u>How to</u><br><u>document</u><br><u>AUDIT</u>         |
| NIDA Quick Screen<br>(discontinued in<br>favor of <u>TAPS</u><br><u>screening above</u> )                         | х        | х        | х        |               |                            | Х                          | How to<br>document<br>NIDA Quick<br>Screen               |

\*For use in pregnant people and people of children bearing age

# **Step 3:** Follow instructions to ensure accurate documentation.

| How to document Tobacco, Alcohol, Prescription Medication and Other Substance Use (TAPS) in EHR | 3    |
|-------------------------------------------------------------------------------------------------|------|
| How to document CAGE-AID Substance Abuse Screening Tool in EHR                                  | 5    |
| How to document Drug Abuse Screen Test (DAST)-10 in EHR                                         | 7    |
| How to document Car, Relax, Alone, Forget, Friends, Trouble (CRAFFT) in EHR                     | 9    |
| How do document Parents, Partners, Past and Pregnancy (4Ps) in EHR                              | .11  |
| How do document Alcohol Use Disorders Identification Test-Concise (AUDIT-C) in EHR              | .13  |
| How do document Alcohol Use Disorders Identification Test (AUDIT) in EHR                        | .16  |
| How to document NIDA Quick Screen in EHR                                                        | . 18 |

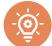

# How to document Tobacco, Alcohol, Prescription Medication and Other Substance Use (TAPS) in EHR

### Link to tool: TAPS

- 1. Make sure a patient and visit are selected.
- 2. Locate the Health Factor component in your EHR.

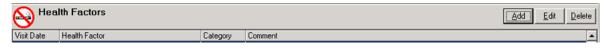

3. Click on the Add button. A box titled Add Health Factor will appear.

| Items                               | ^ | <b></b> |
|-------------------------------------|---|---------|
| TAPS-ALCOHOL                        |   | Add     |
| TAPS-CANNABIS                       |   |         |
| E TAPS-HEROIN                       |   | Cance   |
| E TAPS-OPIOID                       |   |         |
| TAPS-OTHER SUBSTANCES               |   |         |
| TAPS-SEDATIVE                       |   |         |
| ■ TAPS-STIMULANT                    |   |         |
| TAPS-TOBACCO                        |   |         |
| ± 18 214102                         |   |         |
| E TOBACCO (EXPOSURE)                |   |         |
| ■ TOBACCO (SMOKELESS - CHEWING/DIP) |   |         |
| ■ TOBACCO (SMOKING)                 |   |         |
| TRAVEL HISTORY                      | v |         |
|                                     |   |         |
| Comment                             |   |         |

4. Expand each TAPS section by clicking on the + sign next to each TAPS substance.

| Items                                | A 1 | CANADA CONTRACT |
|--------------------------------------|-----|-----------------|
| TAPS-ALCOHOL                         |     | Add             |
| ALCOHOL-EARLY REMISSION, BUT AT RISK |     |                 |
| ALCOHOL-HIGH RISK                    |     | Cancel          |
| ALCOHOL-MINIMAL RISK                 | L   |                 |
| ALCOHOL-PROBLEM USE                  |     |                 |
| ALCOHOL-UNDETERMINED RISK            |     |                 |
| E TAPS-CANNABIS                      |     |                 |
| E TAPS-HEROIN                        |     |                 |
| E TAPS-OPIOID                        |     |                 |
| ■ TAPS-OTHER SUBSTANCES              |     |                 |
| ■ TAPS-SEDATIVE                      |     |                 |
| ∃ TAPS-STIMULANT                     |     |                 |
| E TAPS-TOBACCO                       | ~   |                 |
|                                      | *   |                 |

5. Select the appropriate response(s) based on your screening results.

#### \*Important Notes\*

- Each substance (TAPS-Alcohol, TAPS-Cannabis, TAPS-Heroin, TAPS-Opioid, TAPS-Other substances, TAPS-Sedative, TAPS-Stimulant, TAPS-Tobacco) should have a result.
- A "Never" response would equal "MINIMAL RISK."
- 6. Add comment if desired in the Comment field.
- 7. Click on the Add button to finish the documentation.

#### The documentation will appear in the Health Factor component.

| Hea 😔      |                                      |              |            |           |         | Add Edit Delete |
|------------|--------------------------------------|--------------|------------|-----------|---------|-----------------|
| Visit Date | Health Factor                        | Category     | Start Date | Stop Date | Comment |                 |
| 01/22/2024 | Alcohol-minimal Risk                 | Taps-alcohol |            |           |         |                 |
| 01/22/2024 | Cannabis-minimal Risk                | Taps-canna   |            |           |         |                 |
| 01/22/2024 | Heroin-minimal Risk                  | Taps-heroin  |            |           |         |                 |
| 01/22/2024 | Opioid-minimal Risk                  | Taps-opioid  |            |           |         |                 |
| 01/22/2024 | Other-minimal Risk                   | Taps-other   |            |           |         |                 |
| 01/22/2024 | Sedative-minimal Risk                | Taps-sedativ |            |           |         |                 |
| 01/22/2024 | Stimulant-minimal Risk               | Taps-stimula |            |           |         |                 |
| 01/22/2024 | Tobacco-early Remission, But At Risk | Taps-tobacc  |            |           |         |                 |

# How to document CAGE-AID Substance Abuse Screening Tool in EHR

Link to tool: CAGE-AID Substance Abuse Screening Tool

- 1. Make sure a patient and visit are selected.
- 2. Locate the Health Factor component in your EHR.

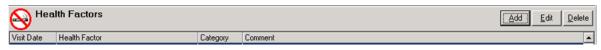

3. Click on the Add button. A box titled "Add Health Factor" will appear.

| Items                                    | ^ |        |
|------------------------------------------|---|--------|
| E 4PS                                    |   | Add    |
| B ACTIVITY LEVEL                         |   | -      |
| E ALCOHOL/DRUG                           |   | Cancel |
| E ASTHMA TRIGGERS                        |   |        |
| BARRIERS TO LEARNING                     |   |        |
| CAGE-AID                                 |   |        |
| E CONFIDENCE IN MANAGING HEALTH PROBLEMS |   |        |
| DIABETES SELF MONITORING                 |   |        |
| E-CIGARETTES                             |   |        |
| ECOG PERFORMANCE STATUS                  |   |        |
| E HCV STATUS                             |   |        |
| HUNGER VITAL SIGN (HVS) QUESTION 1       |   |        |
| HUNGER VITAL SIGN (HVS) QUESTION 2       | ~ |        |
|                                          |   |        |

4. Expand the CAGE-AID factor by clicking on the + sign next to the CAGE-AID screen.

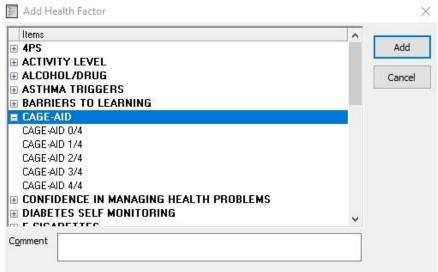

- 5. Select the appropriate response(s) based on your screening results.
- 6. Add comment if desired in the Comment field.

## 7. Click on the Add button to finish the documentation.

The documentation will appear in the Health Factor component.

| Hea        | llth Factors  |          |            |           |         | Add Edit Delete |
|------------|---------------|----------|------------|-----------|---------|-----------------|
| Visit Date | Health Factor | Category | Start Date | Stop Date | Comment |                 |
| 01/22/2024 | Cage-aid 2/4  | Cage-aid |            |           |         |                 |

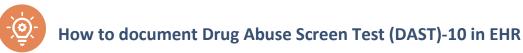

#### Link to tool: DAST-10

- 1. Make sure a patient and visit are selected.
- 2. Locate the Vitals entry component in your EHR.
- 3. Click in the DAST-10 box.

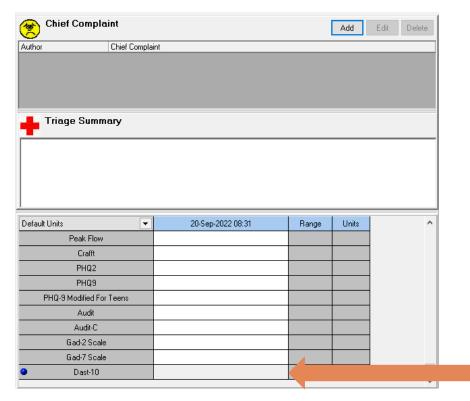

4. Enter numeric value based on your screening results and click Update.

| Default Units            | - | 20-Sep-2022 08:31 | Range | Units | / |
|--------------------------|---|-------------------|-------|-------|---|
| Peak Flow                |   |                   |       |       |   |
| Crafft                   |   |                   |       |       |   |
| PHQ2                     |   |                   |       |       |   |
| PHQ9                     |   |                   |       |       |   |
| PHQ-9 Modified For Teens |   |                   |       |       |   |
| Audit                    |   |                   |       |       |   |
| Audit-C                  |   |                   |       |       |   |
| Gad-2 Scale              |   |                   |       |       |   |
| Gad-7 Scale              |   |                   |       |       |   |
| Dast-10                  |   | 5                 |       |       |   |
|                          |   |                   | -     |       |   |

The documentation will appear in the Triage Summary component.

| Cover Sheet Triage Vit                         | ais i  | Screening CPT/    | EM Patie | ent ED 🔍 Im | imun/Skin Tests | Clinic Sch |
|------------------------------------------------|--------|-------------------|----------|-------------|-----------------|------------|
| Chief Complaint                                |        |                   |          |             | Add E dit       | Delete     |
| Author Chief (                                 | Compla | int               |          |             |                 |            |
|                                                |        |                   |          |             |                 |            |
| Triage Summary                                 |        |                   |          |             |                 |            |
| Vitals DA10: 5                                 | 7      |                   |          |             |                 |            |
|                                                | ÈЧ,    |                   |          |             |                 |            |
|                                                |        |                   |          |             |                 |            |
|                                                |        |                   |          |             |                 |            |
|                                                |        |                   |          |             |                 |            |
| ļ                                              |        |                   |          |             |                 |            |
| Default Units                                  | -      | 20-Sep-2022 08:31 | Range    | Units       |                 | ^          |
| Peak Flow                                      |        |                   |          |             |                 |            |
| Crafft                                         |        |                   |          |             |                 |            |
| PHQ2                                           |        |                   |          |             |                 |            |
| PHQ9                                           |        |                   |          |             |                 |            |
|                                                | _      |                   |          |             |                 |            |
| PHQ-9 Modified For Teens                       |        |                   |          |             |                 |            |
| PHQ-9 Modified For Teens<br>Audit              |        |                   |          |             |                 |            |
|                                                |        |                   |          |             |                 |            |
| Audit                                          |        |                   |          |             |                 |            |
| Audit<br>Audit-C                               |        |                   |          |             |                 |            |
| Audit<br>Audit-C<br>Gad-2 Scale                |        | 5                 |          |             |                 |            |
| Audit<br>Audit-C<br>Gad-2 Scale<br>Gad-7 Scale |        | 5                 |          |             |                 | *          |

The documentation will also appear in the Vitals tab to be able to track values over time.

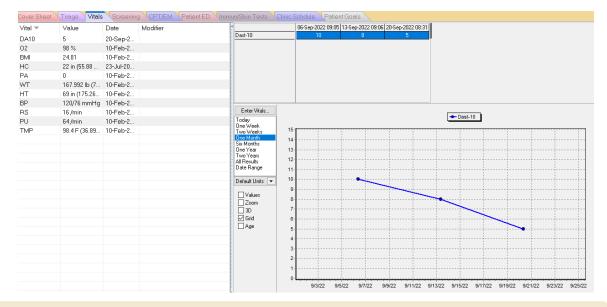

#### \*Note\*

Informaticist may need to add the DAST-10 measurement to the vitals sign entry and cover sheet lists. It does not automatically show up as an option to enter or display the DAST-10.

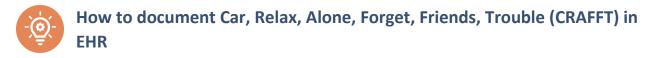

#### Link to tool: CRAFFT

- 1. Make sure a patient and visit are selected.
- 2. Locate the Vitals entry component in your EHR.
- 3. Click in the Crafft box.

| Cover Sheet Triage                                                              | Vitals Sc       |                 |    |       |                                                                                                    |      |        |
|---------------------------------------------------------------------------------|-----------------|-----------------|----|-------|----------------------------------------------------------------------------------------------------|------|--------|
| 🙊 Chief Complair                                                                | nt              |                 |    |       | Add                                                                                                    | Edit | Delete |
| <u> </u>                                                                        | Chief Complaint |                 |    |       |                                                                                                    |      |        |
|                                                                                 |                 |                 |    |       |                                                                                                    |      |        |
|                                                                                 |                 |                 |    |       |                                                                                                    |      |        |
|                                                                                 |                 |                 |    |       |                                                                                                    |      |        |
|                                                                                 |                 |                 |    |       |                                                                                                    |      |        |
| 💶 Triage Summa                                                                  | ry              |                 |    |       |                                                                                                    |      |        |
|                                                                                 |                 |                 |    |       |                                                                                                    |      |        |
|                                                                                 |                 |                 |    |       |                                                                                                    |      |        |
|                                                                                 |                 |                 |    |       |                                                                                                    |      |        |
|                                                                                 |                 |                 |    |       |                                                                                                    |      |        |
|                                                                                 |                 |                 |    |       |                                                                                                    |      |        |
|                                                                                 |                 |                 |    |       |                                                                                                    |      |        |
|                                                                                 |                 |                 |    |       |                                                                                                    |      |        |
| Default Units                                                                   | T               | 20-Sep-2022 09: | 27 | Range | Units                                                                                                    |      | ^      |
| Default Units<br>Peak Flow                                                      | •               | 20-Sep-2022 09: | 27 | Range | Units                                                                                                    |      | ^      |
|                                                                                 | <b>•</b>        | 20-Sep-2022 09: | 27 | Range | Units                                                                                                    |      | ^      |
| Peak Flow                                                                       |                 | 20-Sep-2022 09: | 27 | Range | Units                                                                                                    |      | ^      |
| Peak Flow<br>Crafft                                                             |                 | 20-Sep-2022 09: | 27 | Range | Units                                                                                                    |      | ^      |
| Peak Flow<br>Crafft<br>PHQ2                                                     |                 | 20-Sep-2022 09: | 27 | Range | Units                                                                                                    |      | ^      |
| Peak Flow<br>Crafft<br>PHQ2<br>PHQ9                                             |                 | 20-Sep-2022 09: | 27 | Range | Units<br>Constant<br>Constant<br>Consta |      | ^      |
| Peak Flow<br>Crafit<br>PHQ2<br>PHQ9<br>PHQ-9 Modified For T                     |                 | 20-Sep-2022 09: | 27 | Range | Units Units                                                                                                    |      | ^      |
| Peak Flow<br>Crafft<br>PHQ2<br>PHQ9<br>PHQ9 Additied For T<br>Audit             |                 | 20-Sep-2022 09: | 27 | Range | Units<br>Units                                                                                                    |      | ^      |
| Peak Flow<br>Crafft<br>PHQ2<br>PHQ9<br>PHQ-9 Modified For T<br>Audit<br>Audit-C |                 | 20-Sep-2022 09: | 27 | Range | Units<br>                                                                                                    |      | ^      |

4. Enter numeric value based on your screening results and click Update.

| Default Units              | 20-Sep-2022 09:27 | Range | Units  | ^     |
|----------------------------|-------------------|-------|--------|-------|
| Peak Flow                  |                   |       |        |       |
| <ul> <li>Crafft</li> </ul> | 6                 |       |        |       |
| PHQ2                       |                   |       |        |       |
| PHQ9                       |                   |       |        |       |
| PHQ-9 Modified For Teens   |                   |       |        |       |
| Audit                      |                   |       |        |       |
| Audit-C                    |                   |       |        |       |
| Gad-2 Scale                |                   |       |        |       |
| Gad-7 Scale                |                   |       |        |       |
| Dast-10                    |                   |       |        |       |
|                            |                   |       |        | ~     |
|                            |                   |       | Update | Reset |
|                            |                   |       |        |       |

5. The documentation will appear in the Triage Summary component.

| Cover Sheet   | Triage          | √itals √    | Screening CPT,    | 'EM Pati | ent ED 🔍 | Immun/Skin Tes | ts Clinic Sch |
|---------------|-----------------|-------------|-------------------|----------|----------|----------------|---------------|
| 😤 Chief       | Complaint       |             |                   |          |          | Add            | Edit Delete   |
| Author        | Ch              | ief Complai | int               |          |          |                |               |
|               |                 |             |                   |          |          |                |               |
| 📕 Triag       | e Summary       | /           |                   |          |          |                |               |
| V             | itals CRFT: 6   |             |                   |          |          |                |               |
|               |                 |             |                   |          |          |                |               |
|               |                 |             |                   |          |          |                |               |
|               |                 |             |                   |          |          |                |               |
|               |                 |             |                   |          |          |                |               |
| Default Units |                 | •           | 20-Sep-2022 09:16 | Range    | Units    |                | ^             |
| T             | emperature      |             |                   |          | F        |                |               |
|               | Pulse           |             |                   | 60 - 100 | /min     |                |               |
| R             | lespirations    |             |                   |          | /min     |                |               |
| Blo           | ood Pressure    |             |                   | 90 - 150 | mmHg     |                |               |
|               | Height          |             |                   |          | cm       |                |               |
|               | Weight          |             |                   |          | kg       |                |               |
|               | Pain            |             |                   |          |          |                |               |
| Head          | l Circumference |             |                   |          | cm       |                |               |
| 02            | 2 Saturation    |             |                   |          | %        |                |               |
|               |                 |             |                   |          |          |                |               |
|               | Hearing         |             |                   |          |          |                |               |
| r             | Hearing         |             |                   |          |          |                | ~             |

#### 6. The documentation will also appear in the Vitals tab to be able to track values over time.

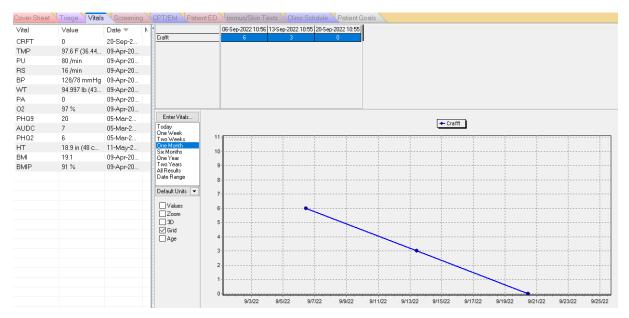

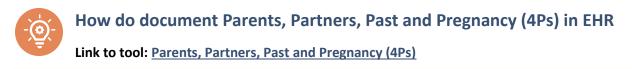

**Note:** the 4Ps tool is not copyrighted and is free to use. The 4Ps PLUS tool is different. It is copyrighted and has a fee to use. It is not the tool currently available in RPMS EHR.

In EHR:

- 1. Make sure a patient and visit are selected.
- 2. Locate the Health Factor component in your EHR.

| 🛞 Hea      | Ith Factors   |          |         | ( <u>A</u> dd ) | <u>E</u> dit | Delete  |
|------------|---------------|----------|---------|-----------------|--------------|---------|
| Visit Date | Health Factor | Category | Comment |                 |              | <b></b> |

3. Click on the Add button. A box titled Add Health Factor will appear.

| Add Health Factor                      |   | $\times$ |
|----------------------------------------|---|----------|
| Items                                  | ~ |          |
|                                        |   | Add      |
| ACTIVITY LEVEL                         |   |          |
| ALCOHOL/DRUG                           |   | Cancel   |
| 🗄 ASTHMA TRIGGERS                      |   |          |
| BARRIERS TO LEARNING                   |   |          |
| CAGE-AID                               |   |          |
| CONFIDENCE IN MANAGING HEALTH PROBLEMS |   |          |
| DIABETES SELF MONITORING               |   |          |
| E-CIGARETTES                           |   |          |
| ECOG PERFORMANCE STATUS                |   |          |
| HCV STATUS                             |   |          |
| HUNGER VITAL SIGN (HVS) QUESTION 1     |   |          |
| HUNGER VITAL SIGN (HVS) QUESTION 2     | ¥ |          |
| Comment                                |   |          |
|                                        |   |          |
|                                        |   |          |

4. Expand the 4PS factor by clicking on the + sign to the left of 4PS.

| Add Health Factor                       |              | $\times$ |
|-----------------------------------------|--------------|----------|
| Items                                   | ~            |          |
| ■ 4PS                                   |              | Add      |
| 4PS I HAD DIFFICULTIES DUE TO AOD USE   |              |          |
| 4PS I HAVE USED AOD IN PAST MONTH       |              | Cancel   |
| 4PS PARENT HAS PROBLEM WITH AOD USE     |              |          |
| 4PS PARTNER HAS PROBLEM WITH AOD USE    |              |          |
| 4PS SCREENING NEGATIVE                  |              |          |
| ACTIVITY LEVEL                          |              |          |
| ALCOHOL/DRUG                            |              |          |
| ASTHMA TRIGGERS                         |              |          |
| BARRIERS TO LEARNING                    |              |          |
| CAGE-AID                                |              |          |
| CONFIDENCE IN MANAGING HEALTH PROBLEMS  |              |          |
| DIABETES SELF MONITORING     CICADETTEC | $\mathbf{v}$ |          |
|                                         |              |          |
| Comment                                 |              |          |
|                                         |              |          |
|                                         |              |          |

- 5. Select the appropriate response(s) based on your screening results.
- 6. Add comment, if desired, in the Comment field.
- 7. Click the Add button to finish the documentation.

\*Note: If more than one positive response needs to be documented, this is done one at a time. Repeat steps 3-7 as needed. The documentation will appear in the Health Factor component.

#### The documentation will appear in the Health Factor component.

| Hea        | lth Factors            |          |            |           |         | Add | Edit | Delete |
|------------|------------------------|----------|------------|-----------|---------|-----|------|--------|
| Visit Date | Health Factor          | Category | Start Date | Stop Date | Comment |     |      |        |
| 02/23/2024 | 4ps Screening Negative | 4ps      |            |           |         |     |      |        |

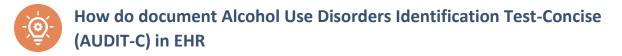

# Link to tool: AUDIT-C

- 1. Make sure a patient and visit are selected.
- 2. Locate the Triage entry component in your EHR.
- 3. Click in the AUDIT-C box.

| Chief Complaint                                                                                                    |          |                   |                | Add         | Edit | Delete |
|----------------------------------------------------------------------------------------------------|----------|-------------------|----------------|-------------|------|--------|
|                                                                                                    | omplaint |                   |                |             |      |        |
|                                                                                                    |          |                   |                |             |      |        |
|                                                                                                    |          |                   |                |             |      |        |
|                                                                                                    |          |                   |                |             |      |        |
|                                                                                                    |          |                   |                |             |      |        |
|                                                                                                    |          |                   |                |             |      |        |
|                                                                                                    |          |                   |                |             |      |        |
| 📙 Triage Summary                                                                                                    |          |                   |                |             |      |        |
|                                                                                                    |          |                   |                |             |      |        |
|                                                                                                    |          |                   |                |             |      |        |
|                                                                                                    |          |                   |                |             |      |        |
|                                                                                                    |          |                   |                |             |      |        |
|                                                                                                    |          |                   |                |             |      |        |
|                                                                                                    |          |                   |                |             |      |        |
|                                                                                                    |          |                   |                |             |      |        |
|                                                                                                    |          |                   |                |             |      |        |
|                                                                                                    |          |                   |                |             |      |        |
|                                                                                                    |          |                   |                |             |      |        |
|                                                                                                    |          |                   |                |             |      |        |
|                                                                                                    |          |                   |                |             |      |        |
|                                                                                                    |          |                   |                |             |      |        |
| afault Units                                                                                                    | T        | 08-Mar-2024 14:32 | Range          | Units       |      | ^      |
| efault Units<br>Head Circumference                                                                                                    | •        | 08-Mar-2024 14:32 | Range          | Units<br>cm |      | ^      |
|                                                                                                    | •        | 08-Mar-2024 14:32 | Range          |             |      | *      |
| Head Circumference<br>PHQ2<br>PHQ9                                                                                                    | •        | 08-Mar-2024 14:32 | Range          |             |      | ^      |
| Head Circumference<br>PHQ2<br>PHQ9<br>PHQ-9 Modified For Teens                                                                                                    |          | 08-Mar 2024 14:32 | Range          |             |      | ^      |
| Head Circumference<br>PHQ2<br>PHQ9<br>PHQ-9 Modified For Teens<br>Gad-7 Scale                                                                                                    |          | 08-Mar-2024 14:32 | Range          |             |      | ^      |
| Head Circumference<br>PHQ2<br>PHQ9<br>PHQ-9 Modified For Teens<br>Gad-7 Scale<br>Gad-2 Scale                                                                                              |          | 08-Mar-2024 14:32 | Range          |             |      | ^      |
| Head Circumference<br>PHQ2<br>PHQ9<br>PHQ-9 Modified For Teens<br>Gad-7 Scale<br>Gad-2 Scale<br>Hearing                                                                                   |          | 08-Mar-2024 14:32 | Range          |             |      | ^      |
| Head Circumference<br>PHQ2<br>PHQ9<br>PHQ-9 Modified For Teens<br>Gad-7 Scale<br>Gad-2 Scale<br>Hearing<br>Vision Uncorrected                                                             |          | 08-Mar-2024 14:32 | Range          |             |      | ^      |
| Head Circumference<br>PHQ2<br>PHQ9<br>PHQ-9 Modified For Teens<br>Gad-7 Scale<br>Gad-2 Scale<br>Hearing<br>Vision Uncorrected<br>Vision Corrected                                         |          | 08-Mar-2024 14:32 | Range<br>Range |             |      | ^      |
| Head Circumference<br>PHQ2<br>PHQ9<br>PHQ-9 Modified For Teens<br>Gad-7 Scale<br>Gad-2 Scale<br>Hearing<br>Vision Uncorrected<br>Vision Corrected<br>Peak Flow                            |          | 08-Mar-2024 14:32 | Range          |             |      | ^      |
| Head Circumference<br>PHQ2<br>PHQ3<br>PHQ-9 Modified For Teens<br>Gad-7 Scale<br>Gad-2 Scale<br>Hearing<br>Vision Uncorrected<br>Vision Corrected<br>Peak Flow<br>Audit                   |          | 08-Mar-2024 14:32 | Range          |             |      | ^      |
| Head Circumference<br>PHQ2<br>PHQ3<br>PHQ-9 Modified For Teens<br>Gad-7 Scale<br>Gad-2 Scale<br>Hearing<br>Vision Uncorrected<br>Vision Corrected<br>Peak Flow<br>Audit<br>Audit          |          | 08-Mar-2024 14:32 | Range          |             |      | ^      |
| Head Circumference<br>PHQ2<br>PHQ9<br>PHQ9 Modified For Teens<br>Gad-7 Scale<br>Gad-2 Scale<br>Hearing<br>Vision Uncorrected<br>Vision Corrected<br>Peak Flow<br>Audit<br>Audit<br>Crafit |          | 08-Mar-2024 14:32 | Range          |             |      | ^      |
| Head Circumference<br>PHQ2<br>PHQ3<br>PHQ-9 Modified For Teens<br>Gad-7 Scale<br>Gad-2 Scale<br>Hearing<br>Vision Uncorrected<br>Vision Corrected<br>Peak Flow<br>Audit<br>Audit          |          | 08-Mar-2024 14:32 | Range          |             |      | ^      |

| Default Units               | - | 08-Mar-2024 14:32 | Range | Units  | ,     |
|-----------------------------|---|-------------------|-------|--------|-------|
| Head Circumference          |   |                   |       | cm     |       |
| PHQ2                        |   |                   |       |        |       |
| PHQ9                        |   |                   |       |        |       |
| PHQ-9 Modified For Teens    |   |                   |       |        |       |
| Gad-7 Scale                 |   |                   |       |        |       |
| Gad-2 Scale                 |   |                   |       |        |       |
| Hearing                     |   |                   |       |        |       |
| Vision Uncorrected          |   |                   |       |        |       |
| Vision Corrected            |   |                   |       |        |       |
| Peak Flow                   |   |                   |       |        |       |
| Audit                       |   |                   |       |        |       |
| <ul> <li>Audit-C</li> </ul> |   | 5                 |       |        |       |
| Crafft                      |   |                   |       |        |       |
| Dast-10                     |   |                   |       |        |       |
| Mini Mental Status Exam     |   |                   |       |        |       |
|                             |   |                   |       | Update | Reset |

4. Enter numeric value based on your screening results and click Update.

5. The documentation will appear in the Triage Summary component.

| Cover Sheet Triage Vitals   | Screening CPT,                        | /EM \Pati | ent ED 🔍    | mmun/Skin Te | sts <b>\</b> Patient Go |
|-----------------------------|---------------------------------------|-----------|-------------|--------------|-------------------------|
| Chief Complaint             |                                       |           |             | Add          | Edit Delete             |
| Author Chief Comp           | plaint                                |           |             |              |                         |
|                             |                                       |           |             |              |                         |
| Triage Summary              |                                       |           |             |              |                         |
| Vitals AUDC: 5              |                                       |           |             |              |                         |
|                             |                                       |           |             |              |                         |
| Default Units               | <ul> <li>08-Mar-2024 14:42</li> </ul> | Range     | Units       |              | ^                       |
| Height                      |                                       |           | cm          |              |                         |
| Head Circumference          |                                       |           | cm          |              |                         |
| PHQ2                        |                                       |           |             |              |                         |
| PHQ9                        |                                       |           |             |              |                         |
| PHQ-9 Modified For Teens    |                                       |           |             |              |                         |
| Gad-7 Scale                 |                                       |           |             |              |                         |
| Gad-2 Scale                 |                                       |           |             |              |                         |
| Hearing                     |                                       |           |             |              |                         |
| Vision Uncorrected          |                                       |           |             |              |                         |
| Vision Corrected            |                                       |           |             |              |                         |
| Peak Flow                   |                                       |           |             |              |                         |
| Audit                       |                                       |           |             |              | _                       |
| <ul> <li>Audit-C</li> </ul> | 5                                     |           |             |              |                         |
| Crafft                      |                                       |           |             |              |                         |
| Dast-10                     |                                       |           |             |              | ~                       |
|                             |                                       | N         | ew Date/Tim | e Update     | Reset                   |

6. The documentation will also appear in the Vitals tab to be able to track values over time.

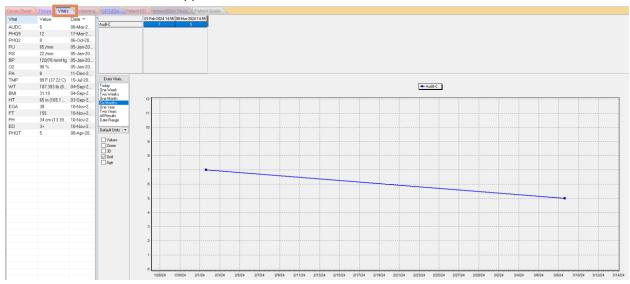

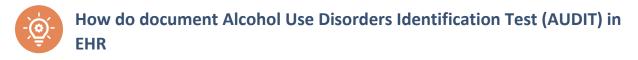

# Link to tool: AUDIT

- 1. Make sure a patient and visit are selected.
- 2. Locate the Vitals entry component in your EHR.
- 3. Click in the AUDIT box.

| Chief Complaint                                                                                                    |          |     |              |    |       | Add   | Edit | Delete |
|----------------------------------------------------------------------------------------------------|----------|-----|--------------|----|-------|-------|------|--------|
| Chief Complaint                                                                                                    |          |     |              |    |       | Add   | LUI  | Delete |
| thor Chief C                                                                                                    | Complain | ıt  |              |    |       | _     | _    |        |
|                                                                                                    |          |     |              |    |       |       |      |        |
|                                                                                                    |          |     |              |    |       |       |      |        |
|                                                                                                    |          |     |              |    |       |       |      |        |
|                                                                                                    |          |     |              |    |       |       |      |        |
|                                                                                                    |          |     |              |    |       |       |      |        |
|                                                                                                    |          |     |              |    |       |       |      |        |
| L Triage Summary                                                                                                    |          |     |              |    |       |       |      |        |
|                                                                                                    |          |     |              |    |       |       |      |        |
|                                                                                                    |          |     |              |    |       |       |      |        |
|                                                                                                    |          |     |              |    |       |       |      |        |
|                                                                                                    |          |     |              |    |       |       |      |        |
|                                                                                                    |          |     |              |    |       |       |      |        |
|                                                                                                    |          |     |              |    |       |       |      |        |
|                                                                                                    |          |     |              |    |       |       |      |        |
|                                                                                                    |          |     |              |    |       |       |      |        |
|                                                                                                    |          |     |              |    |       |       |      |        |
|                                                                                                    |          |     |              |    |       |       |      |        |
| refault Units                                                                                                    | •        | 08- | Mar-2024 15: | 13 | Range | Units |      | ^      |
| efault Units<br>Head Circumference                                                                                                    | •        | 08- | Mar-2024 15: | 13 | Range | Units |      | ^      |
| Head Circumference<br>PHQ2                                                                                                    | •        | 08- | Mar-2024 15: | 13 | Range |       |      | ^      |
| Head Circumference<br>PHQ2<br>PHQ9                                                                                                    | •        | 08- | Mar-2024 15: | 13 | Range |       |      | ^      |
| Head Circumference<br>PHQ2<br>PHQ9<br>PHQ-9 Modified For Teens                                                                                                    | •        | 08- | Mar-2024 15: | 13 | Range |       |      | ^      |
| Head Circumference<br>PHQ2<br>PHQ9<br>PHQ-9 Modified For Teens<br>Gad-7 Scale                                                                                          |          | 08- | Mar-2024 15: | 13 | Range |       |      | ^      |
| Head Circumference<br>PHQ2<br>PHQ3<br>PHQ-9 Modified For Teens<br>Gad-7 Scale<br>Gad-2 Scale                                                                           | •        | 08- | Mar-2024 15: | 13 | Range |       |      | ^      |
| Head Circumference<br>PHQ2<br>PHQ9<br>PHQ-9 Modified For Teens<br>Gad-7 Scale<br>Gad-2 Scale<br>Hearing                                                                |          | 08- | Mar-2024 15: | 13 | Range |       |      | ^      |
| Head Circumference<br>PHQ2<br>PHQ9<br>PHQ-9 Modified For Teens<br>Gad-7 Scale<br>Gad-2 Scale<br>Hearing<br>Vision Uncorrected                                          |          | 08- | Mar-2024 15: | 13 | Range |       |      | ^      |
| Head Circumference<br>PHQ2<br>PHQ9<br>PHQ9 Modified For Teens<br>Gad-7 Scale<br>Gad-2 Scale<br>Hearing<br>Vision Uncorrected<br>Vision Corrected                       |          | 08- | Mar-2024 15: | 13 | Range |       |      | ^      |
| Head Circumference<br>PHQ2<br>PHQ9<br>PHQ-9 Modified For Teens<br>Gad-7 Scale<br>Gad-2 Scale<br>Hearing<br>Vision Uncorrected<br>Vision Corrected<br>Peak Flow         |          | 08- | Mar-2024 15: | 13 | Range |       |      | ^      |
| Head Circumference<br>PHQ2<br>PHQ3<br>PHQ3 Modified For Teens<br>Gad-7 Scale<br>Gad-2 Scale<br>Hearing<br>Vision Uncorrected<br>Vision Corrected<br>Peak Flow<br>Audit |          | 08- | Mar-2024 15: | 13 | Range |       |      | ^      |
| Head Circumference<br>PHQ2<br>PHQ3<br>Gad-7 Scale<br>Gad-2 Scale<br>Hearing<br>Vision Uncorrected<br>Vision Corrected<br>Peak Flow<br>Audit<br>Audit-C                 |          | 08- | Mar-2024 15: | 13 | Range |       |      | ^      |
| Head Circumference<br>PHQ2<br>PHQ3<br>PHQ3 Modified For Teens<br>Gad-7 Scale<br>Gad-2 Scale<br>Hearing<br>Vision Uncorrected<br>Vision Corrected<br>Peak Flow<br>Audit |          | 08- | Mar-2024 15: | 13 | Range |       |      | ^      |
| Head Circumference<br>PHQ2<br>PHQ3<br>Gad-7 Scale<br>Gad-2 Scale<br>Hearing<br>Vision Uncorrected<br>Vision Corrected<br>Peak Flow<br>Audit<br>Audit-C                 |          | 08- | Mar-2024 15: | 13 | Range |       |      | ^      |

4. Enter numeric value based on your screening results and click Update.

| Default Units             | • | 08-Mar-2024 15:13 | Range | Units  | ^     |
|---------------------------|---|-------------------|-------|--------|-------|
| Head Circumference        |   |                   |       | cm     |       |
| PHQ2                      |   |                   |       |        |       |
| PHQ9                      |   |                   |       |        |       |
| PHQ-9 Modified For Teens  |   |                   |       |        |       |
| Gad-7 Scale               |   |                   |       |        |       |
| Gad-2 Scale               |   |                   |       |        |       |
| Hearing                   |   |                   |       |        |       |
| Vision Uncorrected        |   |                   |       |        |       |
| Vision Corrected          |   |                   |       |        |       |
| Peak Flow                 |   |                   |       |        |       |
| <ul> <li>Audit</li> </ul> |   | 10                |       |        |       |
| Audit-C                   |   |                   |       |        |       |
| Crafft                    |   |                   |       |        |       |
| Dast-10                   |   |                   |       |        |       |
| Mini Mental Status Exam   |   |                   |       |        | ~     |
|                           |   |                   |       | Update | Reset |

- 5. The documentation will appear in the Triage Summary component.
- 6. The documentation will also appear in the Vitals tab to be able to track values over time.

|                                                                                                    |             | Screening CPT     | VEM Pati | ented ( | Immun/Skin <sup>-</sup> |
|----------------------------------------------------------------------------------------------------|-------------|-------------------|----------|---------|-------------------------|
| 🐑 Chief Complaint                                                                                                    | t           |                   | Ad       | ld E di | t Delete                |
| Author Cł                                                                                                    | hief Compla | int               |          |         |                         |
|                                                                                                    |             |                   |          |         |                         |
| Triage Summar                                                                                                    | у           |                   |          |         |                         |
| Vitals AUDT: 1                                                                                                    | 10 📢        |                   |          |         |                         |
|                                                                                                    |             |                   |          |         |                         |
|                                                                                                    |             |                   |          |         |                         |
| Default Units                                                                                                    | •           | 08-Mar-2024 15:04 | Range    | Units   | ^                       |
| Height                                                                                                    |             |                   |          | cm      |                         |
| Head Circumference                                                                                                    | 9           |                   |          | cm      |                         |
| PHQ2                                                                                                    |             |                   |          |         |                         |
|                                                                                                    |             |                   |          |         |                         |
| PHQ9                                                                                                    |             |                   |          |         |                         |
| PHQ9<br>PHQ-9 Modified For Te                                                                                                    | ens         |                   |          |         |                         |
|                                                                                                    | ens         |                   |          |         |                         |
| PHQ-9 Modified For Te                                                                                                    | ens         |                   |          |         |                         |
| PHQ-9 Modified For Te<br>Gad-7 Scale                                                                                                    | ens         |                   |          |         |                         |
| PHQ-9 Modified For Te<br>Gad-7 Scale<br>Gad-2 Scale                                                                                     |             |                   |          |         |                         |
| PHQ-9 Modified For Te<br>Gad-7 Scale<br>Gad-2 Scale<br>Hearing                                                                          |             |                   |          |         |                         |
| PHQ-9 Modified For Te<br>Gad-7 Scale<br>Gad-2 Scale<br>Hearing<br>Vision Uncorrected                                                    |             |                   |          |         |                         |
| PHQ-9 Modified For Te<br>Gad-7 Scale<br>Gad-2 Scale<br>Hearing<br>Vision Uncorrected<br>Vision Corrected                                |             | 10                |          |         |                         |
| PHQ-9 Modified For Te<br>Gad-7 Scale<br>Gad-2 Scale<br>Hearing<br>Vision Uncorrected<br>Vision Corrected<br>Peak Flow                   |             | 10                |          |         |                         |
| PHQ-9 Modified For Te<br>Gad-7 Scale<br>Gad-2 Scale<br>Hearing<br>Vision Uncorrected<br>Vision Corrected<br>Peak Flow<br>Audit          |             | 10                |          |         |                         |
| PHQ-9 Modified For Te<br>Gad-7 Scale<br>Gad-2 Scale<br>Hearing<br>Vision Uncorrected<br>Vision Corrected<br>Peak Flow<br>Audit<br>Audit |             | 10                |          |         | v                       |

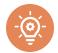

# How to document NIDA Quick Screen in EHR

#### Link to tool: NIDA Quick Screen

#### \*Note\*

The NIDA Drug Use Screening Tool is discontinued in favor of TAPS screening above.

- 1. Make sure a patient and visit are selected.
- 2. Locate the Health Factor component in your EHR.

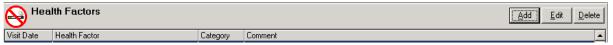

3. Click on the Add button. A box titled "Add Health Factor" will appear.

| Mdd Health Factor                      |   | $\times$ |
|----------------------------------------|---|----------|
| Items                                  | ~ |          |
| + 4PS                                  |   | Add      |
| ACTIVITY LEVEL                         |   |          |
| ALCOHOL/DRUG                           |   | Cancel   |
| ASTHMA TRIGGERS                        |   |          |
| BARRIERS TO LEARNING                   |   |          |
| CONFIDENCE IN MANAGING HEALTH PROBLEMS |   |          |
| DIABETES SELF MONITORING               |   |          |
| E-CIGARETTES                           |   |          |
| ECOG PERFORMANCE STATUS                |   |          |
| HCV STATUS                             |   |          |
| LEARNING PREFERENCE                    |   |          |
| II NIDA QUICK SCREEN                   |   |          |
| OCCUPATION                             | ~ |          |
|                                        | _ |          |
| Comment                                |   |          |
|                                        |   |          |

- 4. Expand the NIDA Quick Screen factor by clicking on the + sign next to the NIDA Quick Screen.
- 5. Select the appropriate response(s) based on your screening results.
- 6. Add comment if desired in the Comment field.
- 7. Click on the Add button to finish the documentation.

\*Note: If more than one positive response needs to be documented, this is done one at a time. Repeat steps 3-7 as needed.

The documentation will appear in the Health Factor component.

| 😽 <sup>Hea</sup> | Ith Factors                         |            |            |           | Add     | Edit | Delete |
|------------------|-------------------------------------|------------|------------|-----------|---------|------|--------|
| Visit Date       | Health Factor                       | Category   | Start Date | Stop Date | Comment |      | ~      |
| 09/12/2022       | Nida Quick Som At Risk Drug Use Pos | Nida Quick |            |           |         |      |        |

In collaboration with the Indian Health Service (IHS) Heroin Opioids and Pain Efforts (HOPE) Committee, this material was prepared by Comagine Health for the American Indian Alaska Native Healthcare Quality Initiative under contract with the Centers for Medicare & Medicaid Services (CMS), an agency of the U.S. Department of Health and Human Services. Views expressed in this material do not necessarily reflect the official views or policy of CMS or HHS, and any reference to a specific product or entity herein does not constitute endorsement of that product or entity by CMS or HHS. NQIIC-AIHQI-498-02/29/2024